## BIOCARTA\_PGC1A\_PATHWAY

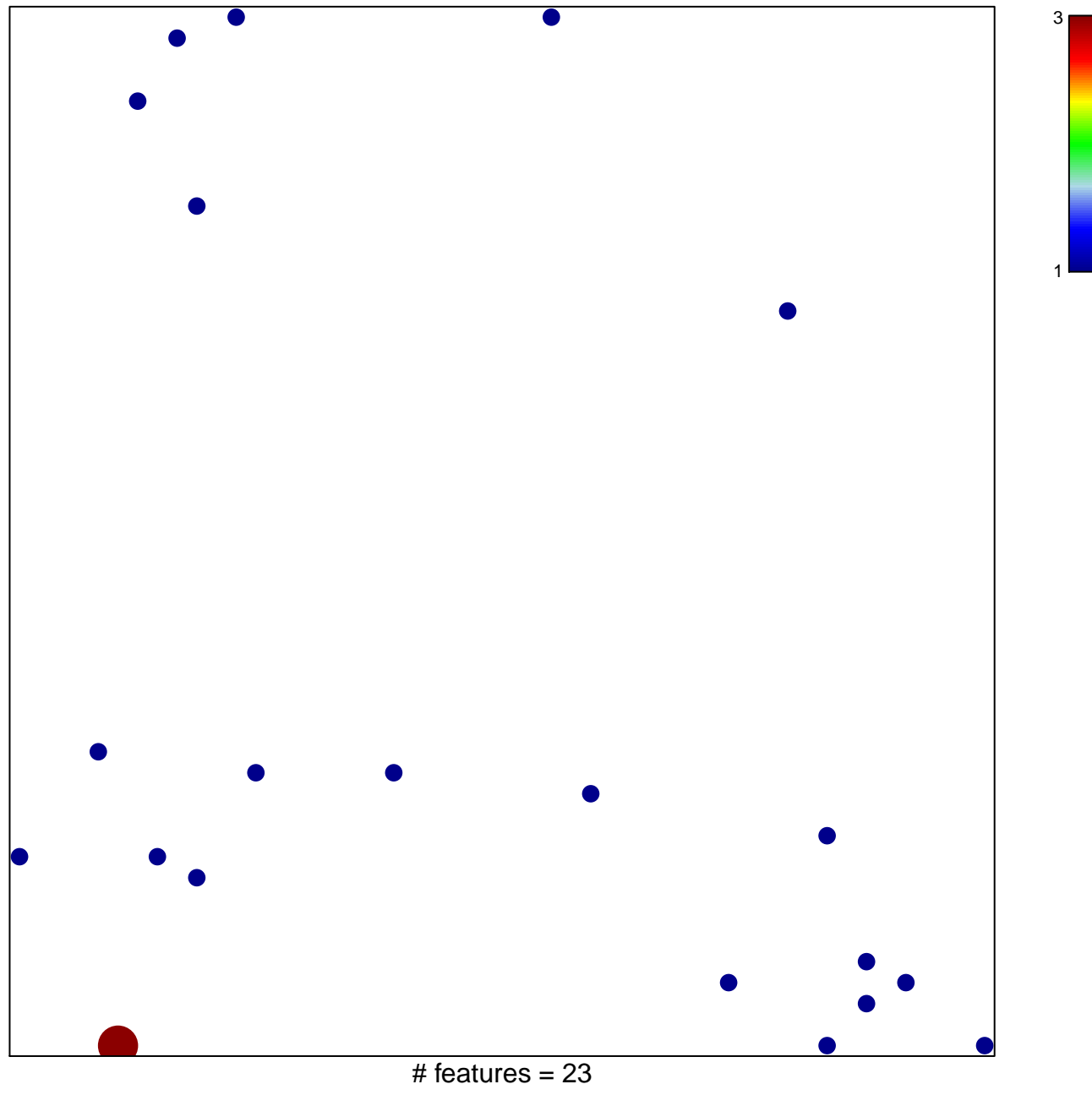

chi-square  $p = 0.81$ 

## **BIOCARTA\_PGC1A\_PATHWAY**

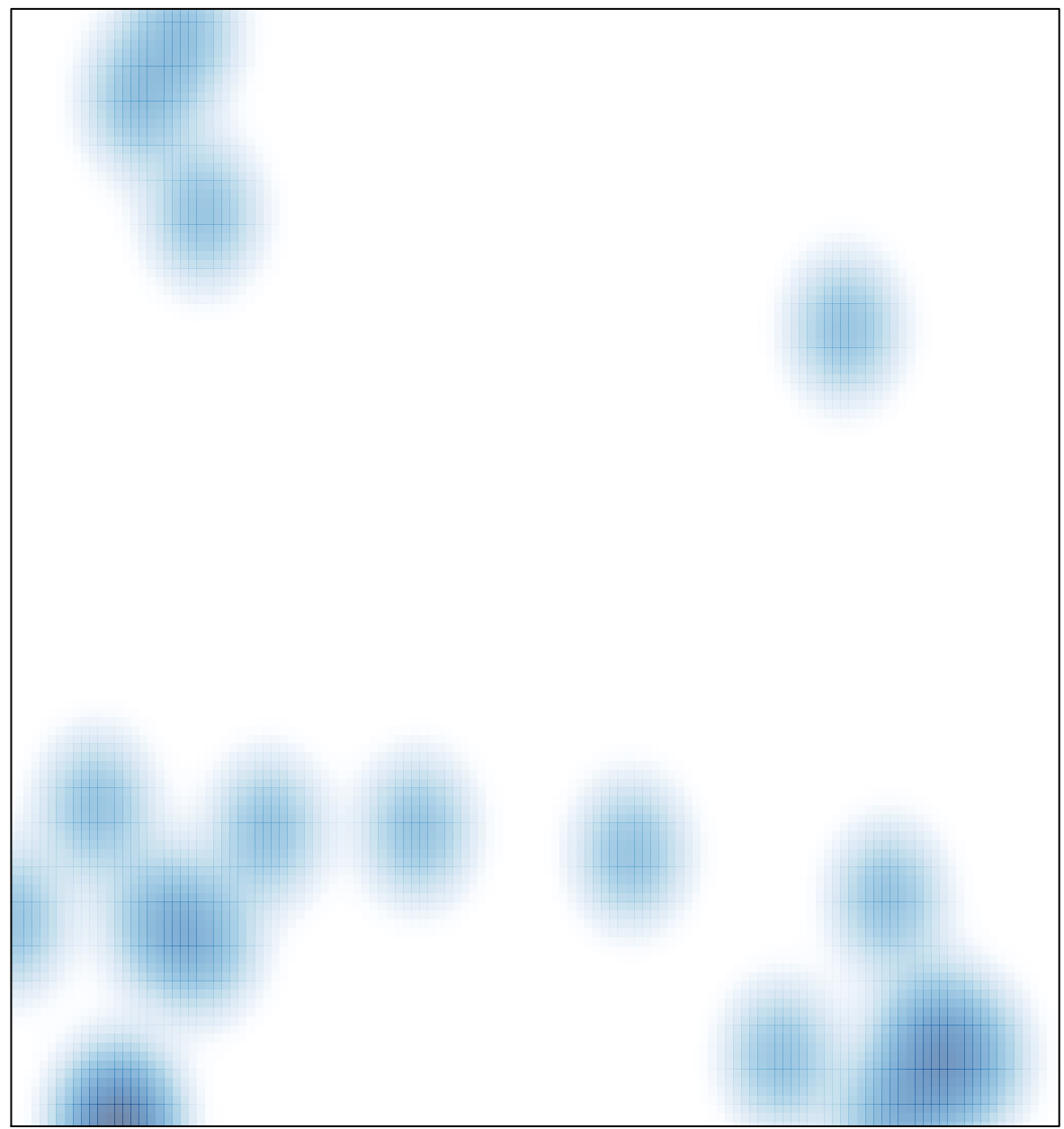

# features =  $23$ , max =  $3$